# **APA Style (6th Edition) Addendum to the Student Handbook for Dissertation & Thesis Preparation Fall 2010**

The doctoral program and many of the master's programs require that students follow APA Style when preparing their thesis or dissertation. This addendum to the Handbook presents key features of APA for reference, and answers many questions we have encountered. We encourage you to refer to the full Publication Manual of the American Psychological Association (2010) or the Concise Rules of APA Style (2010), both of which are available through the ASU Bookstore.

### **Headings**

Most manuscripts can be handled with three levels of heading: Chapter titles, Major Headings, and Minor Headings. APA Style requires the following formats for three-level headings.

# **Level 1: Centered Boldface Uppercase and Lowercase Heading on its own Line**

## **Level 2: Flush Left, Boldface, Uppercase and Lower Case Heading on its own Line**

# **Level 3: Indented, boldface, lowercase paragraph heading ending with a period, and with the paragraph starting on the same line after the period.**

If you need fewer headings use Level 1 for one heading and Levels 1 and 2 for two headings. If you need more headings, refer to the APA Style Manual for further directions. Important note: The first sub-section in a major division like a chapter is assumed to be the introduction; it does not need a header.

#### **Quotations**

Use "double quotes" to set off the title of a book or article when included in a sentence in the text; introduce a word that is ironic, slang, or an invented expression the first time it is used, e.g., the "goodness of fit" criterion; and set off a short direct quote (fewer than 40 words) in the text. Be sure to punctuate appropriately at the end: Period (.) and comma (,) fall inside the quotes.

A quotation of 40 or more words should be set off in an indented paragraph (usually ••• inch more than your usual indent) of its own without the quote symbols. If the quotation contains several paragraphs, indent the first line of each subsequent paragraph. Here is an example.

On November 19, 1863, Abraham Lincoln gave his now-famous "Gettysburg Address," in which he predicted

incorrectly that the world would not remember his words.

Four score and seven years ago, our fathers brought forth upon this continent a new nation: conceived in liberty, and dedicated to the proposition that all men are created equal. Now we are engaged in a great civil war. . .testing whether that nation, or any nation so conceived and so dedicated. . . can long endure. We are met on a great battlefield of that war. We have come to dedicate a portion of that field as a final resting place for those who here gave their lives that that nation might live. It is altogether fitting and proper that we should do this.

#### **Italics**

Use of italics should be infrequent, and reserved primarily for titles of books and periodicals and for the introduction / first use of a new key technical term. All variables and most statistical symbols should be italicized as well, except for Greek letters, which should not be italicized.

#### **Tables**

When you need to present a large amount of data, it is more efficient to use a table than typing the data in a paragraph. Here is a rule of thumb: If you can put your information in a table of two or fewer rows and columns put it in a paragraph, otherwise use a table. To format a simple table, put a header above the actual table, and include a number for reference. Then type a title in italics either on the same line as the word "Table" or directly underneath. The title is typically not ended with a period. Single spacing is permitted for long tables; double spacing should be used for short tables.

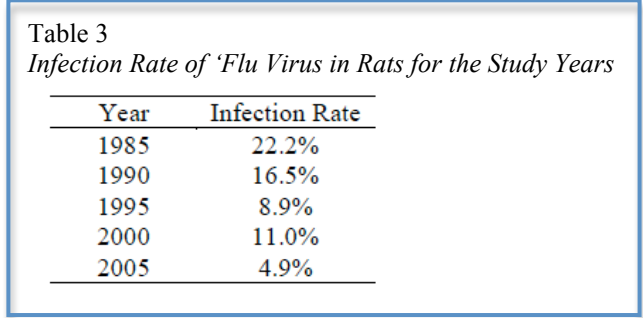

The borders shown above are typical for APA Style; the Graduate School will accept other table and border formats provided the headers and the data are clearly and accurately presented. Check with your advisor on preferred table format.

#### **Figures**

When you have a chart, graph, photo, or drawing, you should set it off as a figure. Figures are similar in their format to tables, except that they have captions rather than titles, meaning that the text comes below the figure. Also, the word *figure* and the number are italics, and figure captions end in a period.

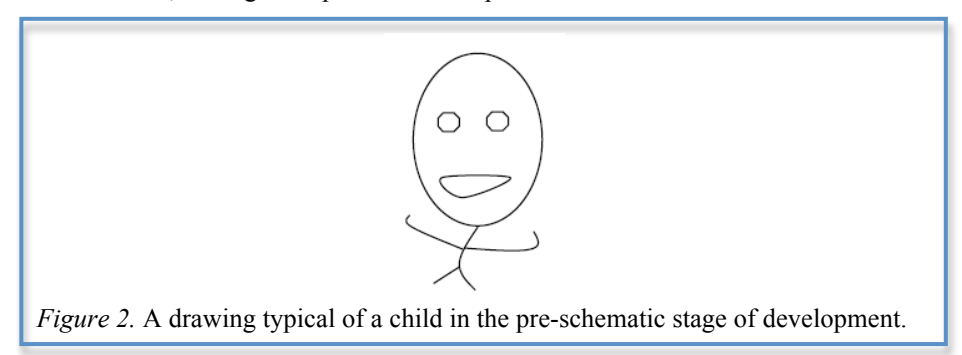

If you are including mathematical or statistical charts or graphs in your document, be sure to fully label axes and explain symbols. Use of color can help to highlight differences or comparisons.

#### **Numbers, Equations, and Statistics**

Spell out any number that begins a sentence, title, or heading – or better still, reword it to place the number later in the text. In general, use Arabic numerals (10, 11, 12) when referring to whole numbers 10 and above, and spell out whole numbers below 10. There are some exceptions to this rule:

- If small numbers are grouped with large numbers in a comparison, use numerals, e.g., 7, 8, 10, and 13 trials; but not when numbers are used for different purposes, e.g.,10 items on each of four surveys.
- Numbers in a measurement with units, e.g., 6 cm, 5-mg dose, 2%.
- Numbers that represent time, dates, ages, sample or population size, scores, or exact sums of money.
- Numbers that represent a specific item in a numbered series, e.g., Figure 5.

When reporting statistics in the text, be sure to italicize statistical and mathematical variables, e.g., *F* test, *t* test, population size *N, p* = .03. Use commonly accepted abbreviations for statistical symbols. Refer to the APA Style Manual for additional lists and examples.

When including an equation in the text, space the equation as you would words in a sentence:  $x + 3 = a$ . Punctuate equations that are in the paragraph as you would a sentence. Remember to italicize statistical and mathematical variables, except Greek letters, and if the equation is long or complicated, set it off on its own line.

$$
a = \sqrt{\frac{x}{2}}
$$

menu or panel – it may be entitled "Insert Object" or "Insert Equation." If you are using Microsoft Word, try out the equation editor. It knows the rules about italics and can be very helpful with formatting equations. If that feature is installed in your version of MS Word, you will find the command in the Insert

## **Lists and Seriation**

The APA Style Manuals recommend that you list steps in a procedure or other itemized information as a numbered or bulleted list. If you have only a few items to list, the approved mechanism is to letter them as options within a paragraph: (a) first option, (b) second option, and (c) third option. Use commas to separate them unless they are long or include their own punctuation, in which case you should use semi-colons to separate them.

If you do include a bulleted or numbered list, check for parallel construction, i.e., consistency of punctuation, style, indentation, and voice.

- Are all the entries sentences? Fragments?
- Do they all end in a period? Semi-colon? No punctuation?<br>• Are they all active verbs? Passive verbs? Gerunds?
- Are they all active verbs? Passive verbs? Gerunds?

MS Word has a list feature that will typeset numbered or bulleted lists with appropriate spacing and indentation.

## **Citations in the Text**

Be sure to properly cite the work of another, even if you have paraphrased it in your own words. APA Style requires that you cite the author and the year of the publication, and, if a direct quote, the page number(s) on which the quote appears. Below are some sentence fragments to illustrate the proper format.

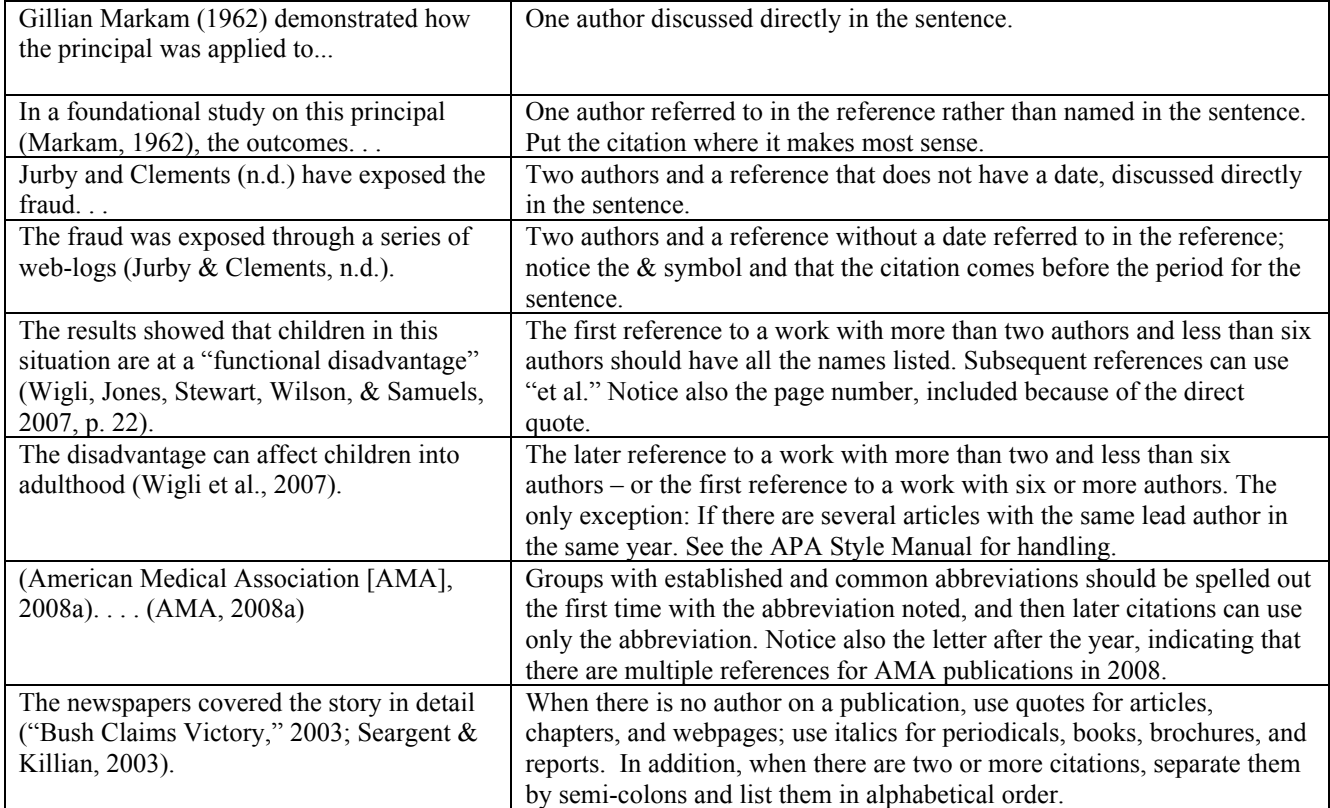

# **References in the Bibliography**

The rules for formatting a reference comprise the single largest section of the APA Style Manuals, but most people need only three or four of the formats. We have included the most common ones below as a guide to get you started. Watch out for capitalization, punctuation, and spacing! The entries should be in order according to the following rules:

- Alphabetical by first author
- Date order for references by the same author(s) Distinguish references with the same author(s)  $\epsilon$
- Distinguish references with the same author(s) and the same year by appending letters to the dates: 1999a, 1999b, etc.

Reference for a journal article: Author(s) with initial(s). (year). Article title in sentence case. *The Name of the Journal in Title Case and Italics, the volume in italics* (and the issue if there is one), the page number or range. DOI (if there is one). Note: If the journal article is available online then including either the digital object identifier (DOI) or the uniform resource locator (URL)

- Collins, A. P., & Harlow, W. (2001). Does active learning really matter? *Journal of the Scholarship of Teaching*, *10* (3), 11-22.
- Collins, A. P. (2005). Building an active learning environment. *Online Journal of Teaching and Learning, 5,* 10-18. DOI: 10.1234/5453556
- Collins, A. P. (2007). Active learning techniques in reading education. *Preparing Children to Read, 3*. Retrieved from http://www.aera.org/preparingchildren/

Reference for a book: Author(s) with initial(s). (year). *The book title in sentence case and italics*. the city of publication: the publisher. If the author is actually the editor, note that.

Collins, A. P., Bishop, K., & Harlow, W. (2001). *Techniques for active learning* (2nd ed.). New York: McGraw Hill. Disher, K. P. (Ed.). (2003). *Building consensus.* New York: McGraw Hill.

Reference for a chapter or section in a book: Author(s) with initial(s). (year). The chapter title in sentence case. the authors of the book, *The Book title in sentence case and italics* (page numbers). the city of publication: the publisher.

Bishop, K. (1988a). Dealing with a disruptive student. In B. W. Johnson, K. Felts, & R. K. Newton (Eds.), *Classroom management techniques* (pp. 37-52). New York: McGraw Hill.

A few other commonly used formats:

Website reference (not a journal, book, or other standard publication):

Shiffington Industries. (n.d.). *Reference manual for Shiffington accelerators*. Retrieved from http://www.shiffingtoninc.com/manual.html

Newspaper article without an author (this would be cited in the text using the beginning of the title as though it were the author: ("Doctors without Borders," 2010)):

Doctors Without Borders provide aid in Haiti. (2010, March 10). *New York Times*. Retrieved from http://www.shiffingtoninc.com/manual.html

Conference paper:

Dallas, J. (2009, March). *Using mathematics to make decisions.* Paper presented at the meeting of the American Mathematical Society, Boston, MA.

#### Government report:

U.S. Department of Education, Office of Vocational and Adult Education. (2009). *Partnerships between community colleges and prisons providing workforce education and training to reduce recidivism*. Retrieved from http://www2.ed.gov/about/offices/list/ovae/resource/index.html

Unpublished doctoral dissertation:

Dallas, J. (2009). *Using mathematics to make decisions* (Unpublished doctoral dissertation). Appalachian State University, Boone, NC.